**地**-- 2000

## **四、请问如何建股票池(超强版)**

 $\mathbf B$ C<sub>a</sub> the contract of the contract of the contract of the contract of the contract of the contract of the contract of the contract of the contract of the contract of the contract of the contract of the contract of the contr  $D \Box$ 

 $\mathsf A$ 

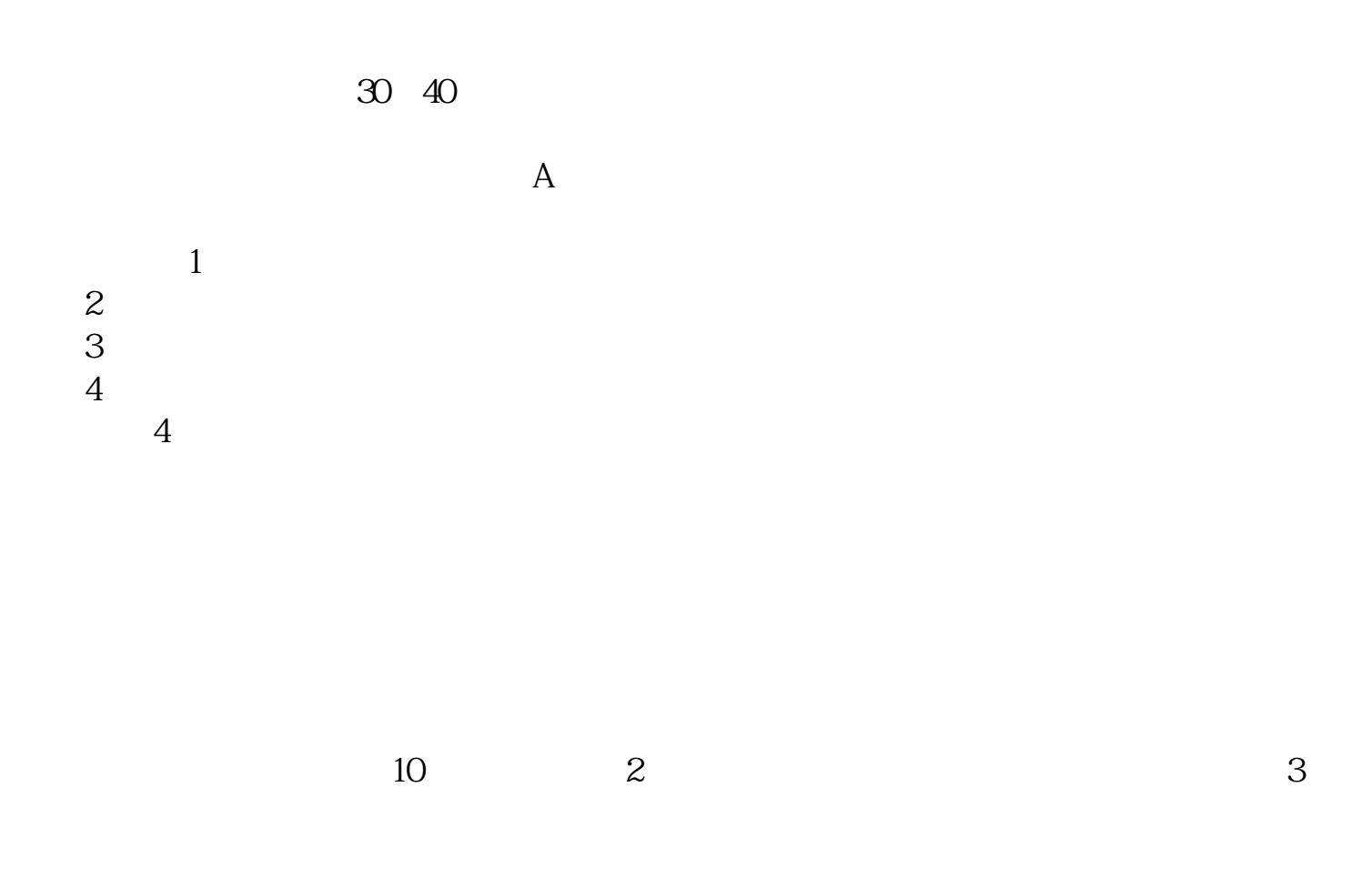

 $2-5$ 

**六、为什么自己设计的股票池用CPU高**

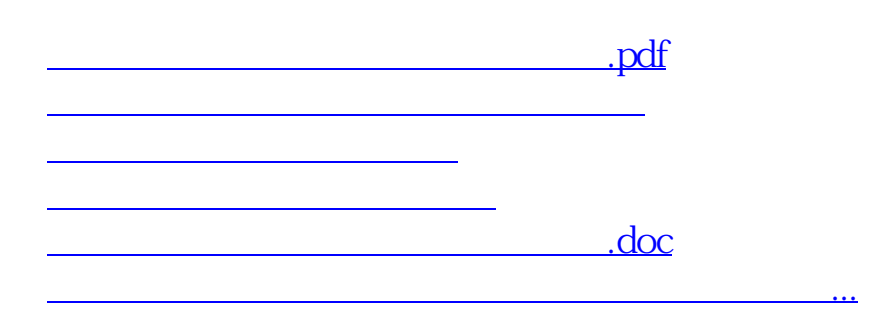

<https://www.gupiaozhishiba.com/author/1351473.html>